# Mumbai

Mesurer la croissance urbaine

# Une ressource sur le web

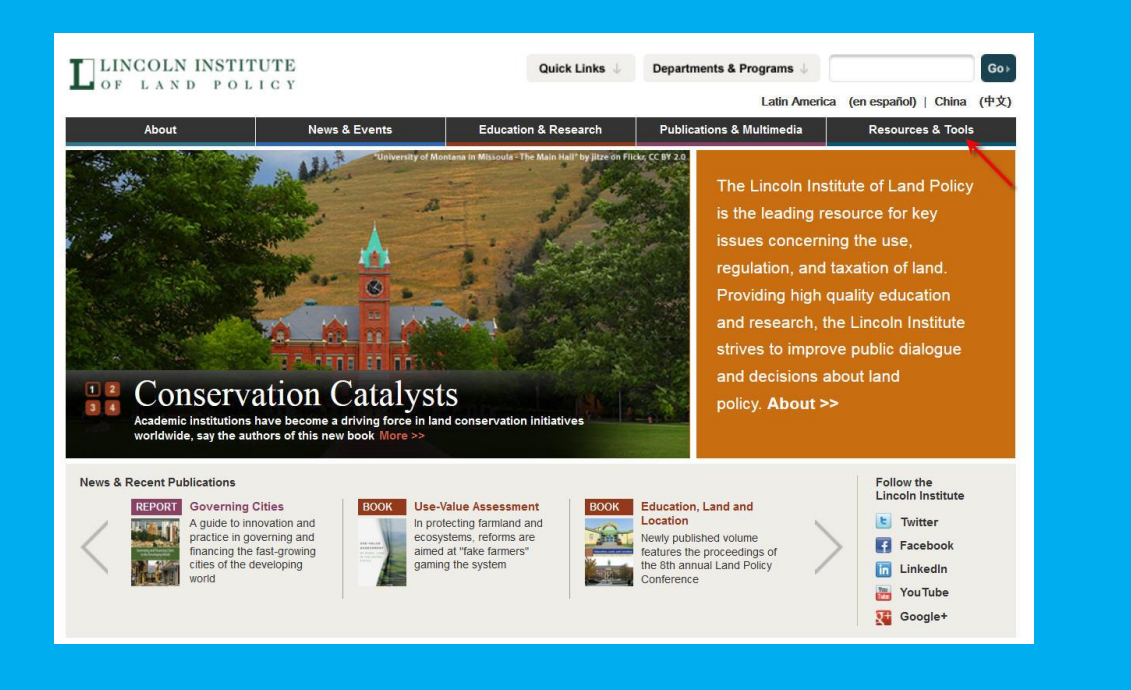

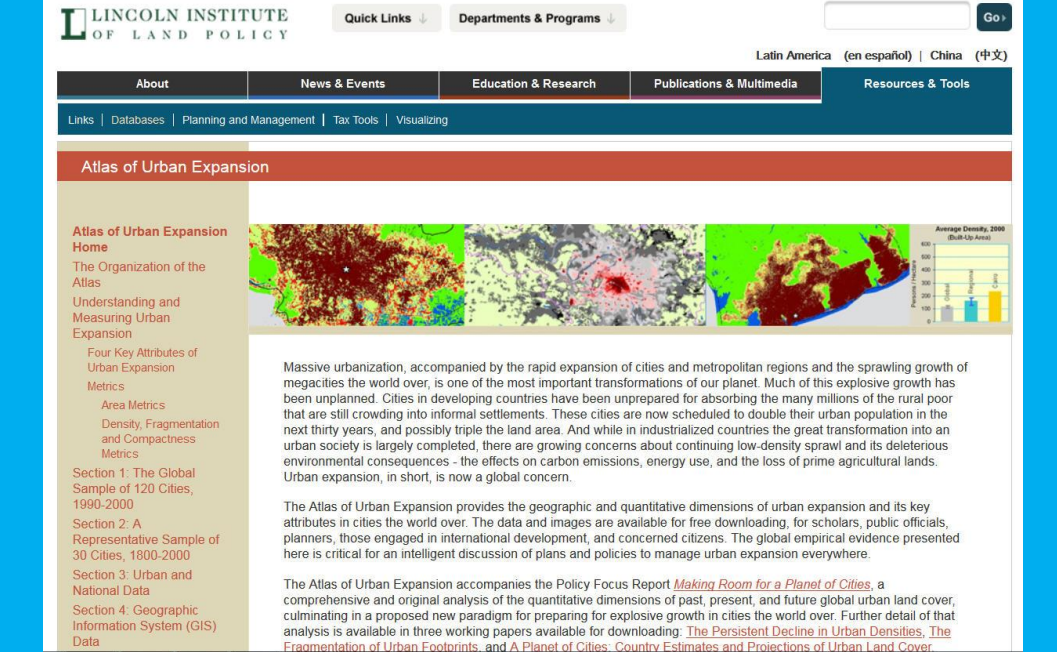

Source <http://www.lincolninst.edu/>

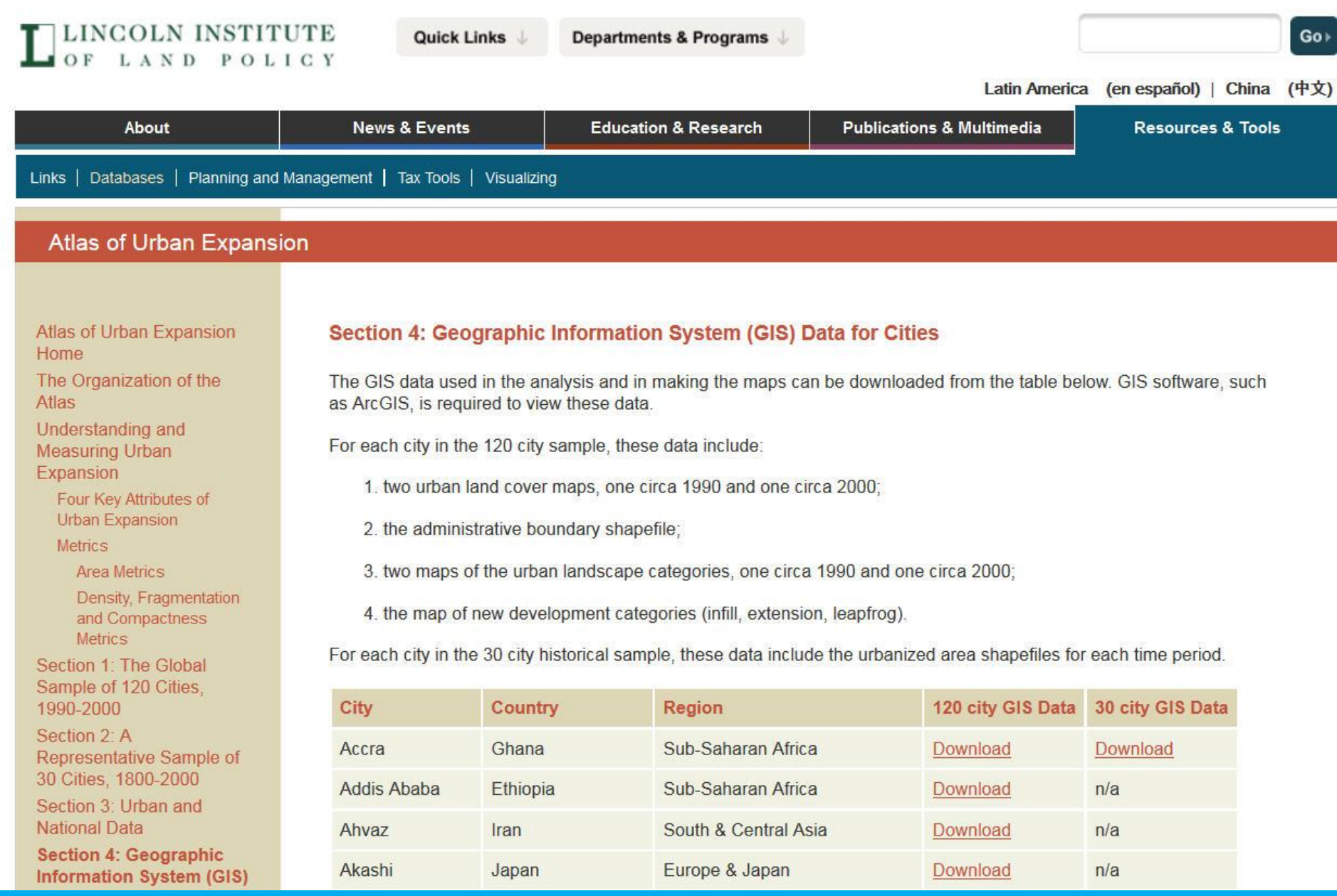

#### Pour chaque métropole, on peut télécharger des fichiers shapefile à ouvrir dans qgis par exemple

#### $\circ$ **THE REAL PROPERTY** 面  $\blacktriangledown$

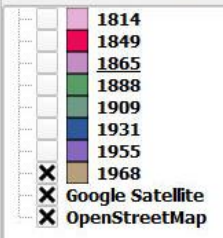

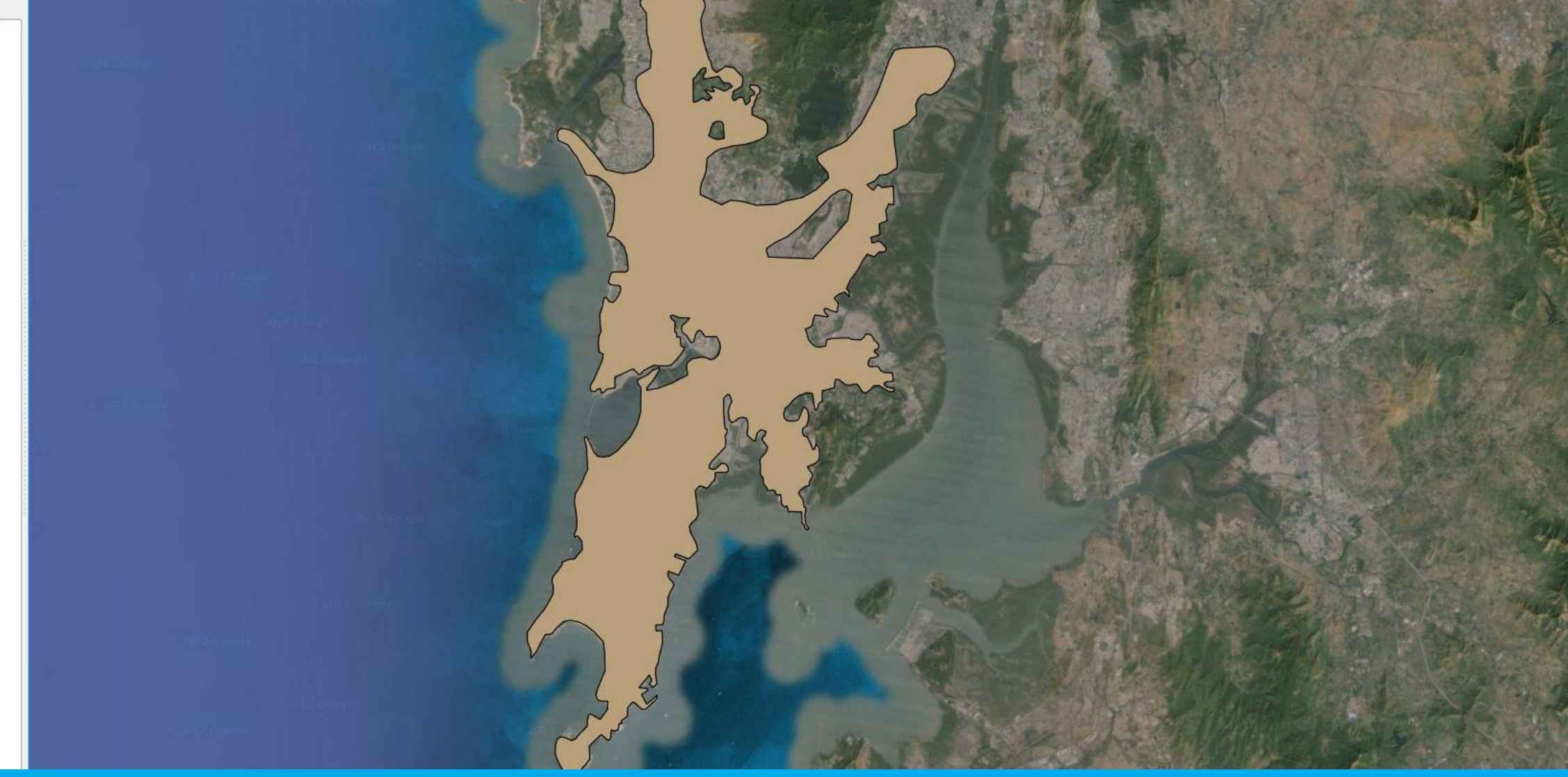

#### La tâche urbaine Mesurée en 1968 Source Lincoln Insititute

Image de fond: google satellite

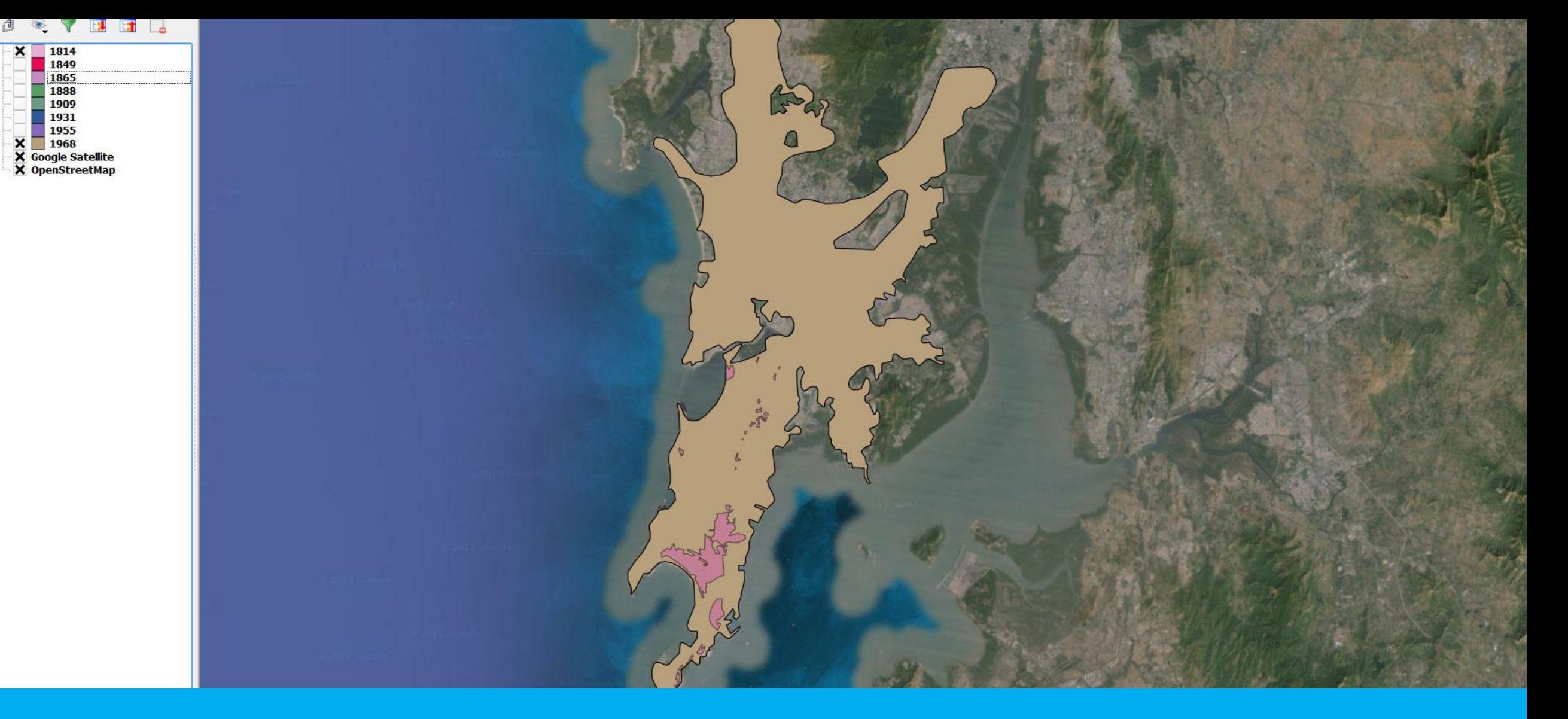

# Evolution de la tâche urbaine entre 1814 et 1968

Source : Lincoln Institute Image de Fond : google satellite

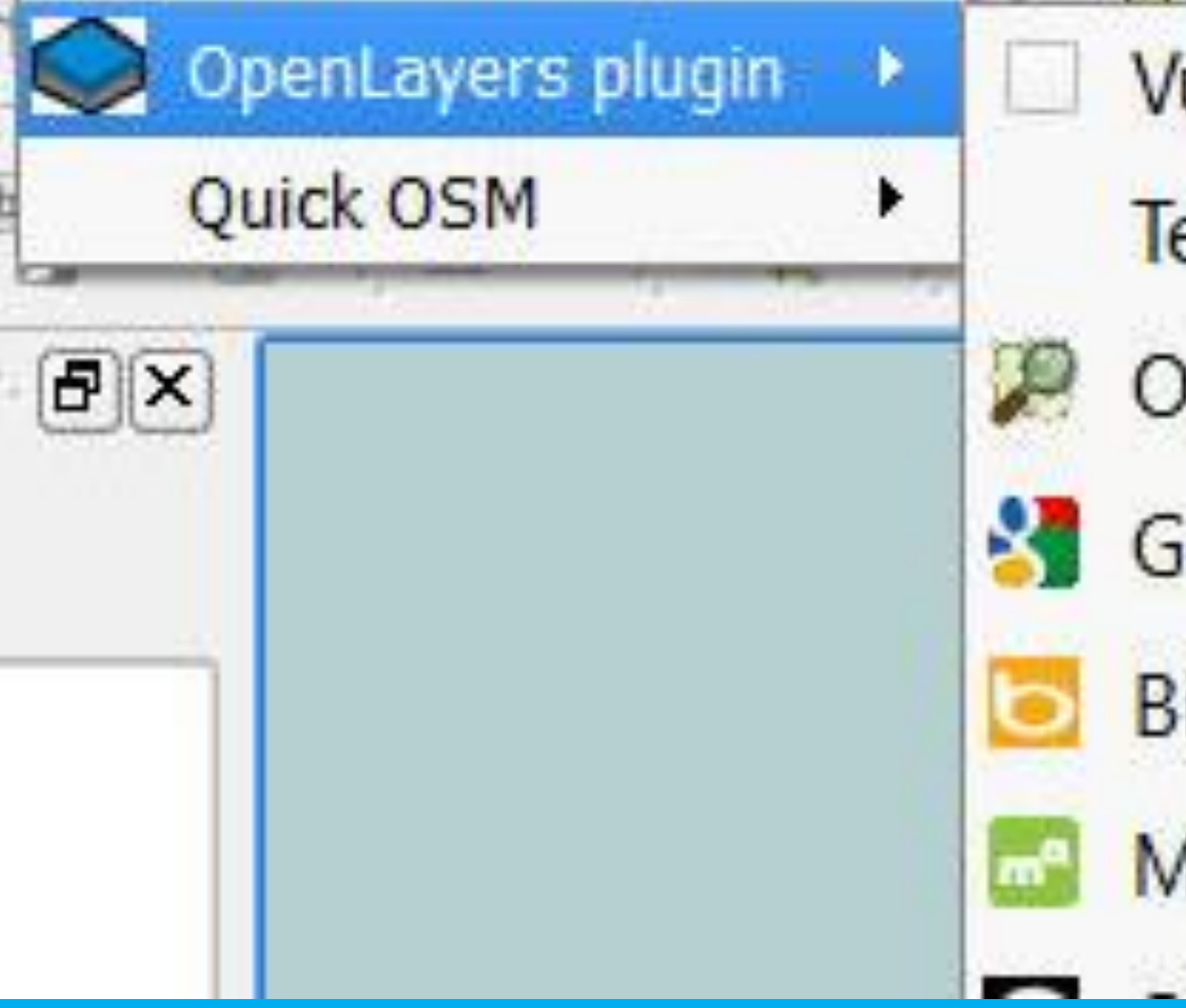

Vue d'ensemble OpenLayers Terms of Service / About OpenStreetMap Google Maps **Bing Maps** MapQuest

### Qgis propose un plug-in : OpenLayers

qui donne accès à de nombreuses données géographiques qui peuvent servir de références cartographiques

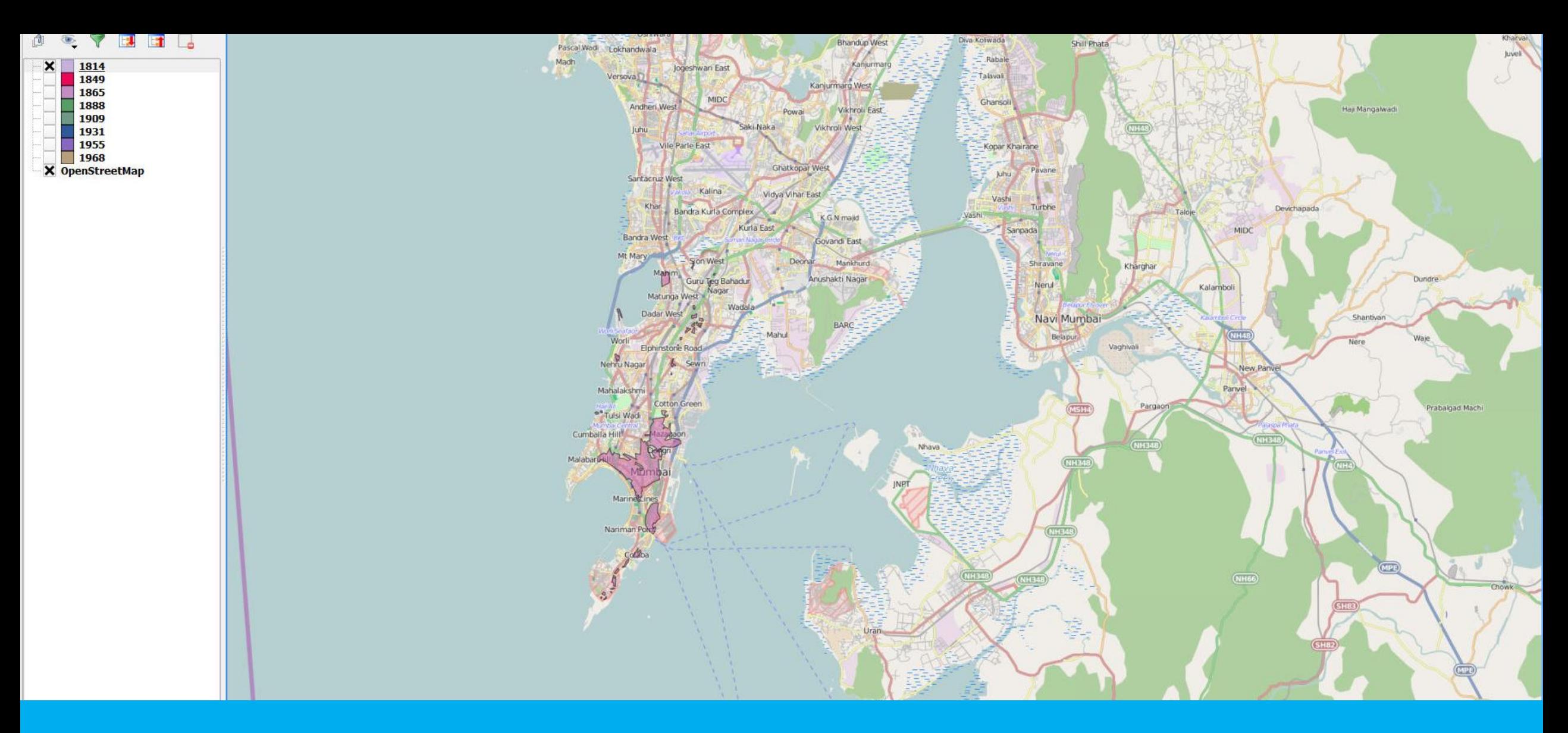

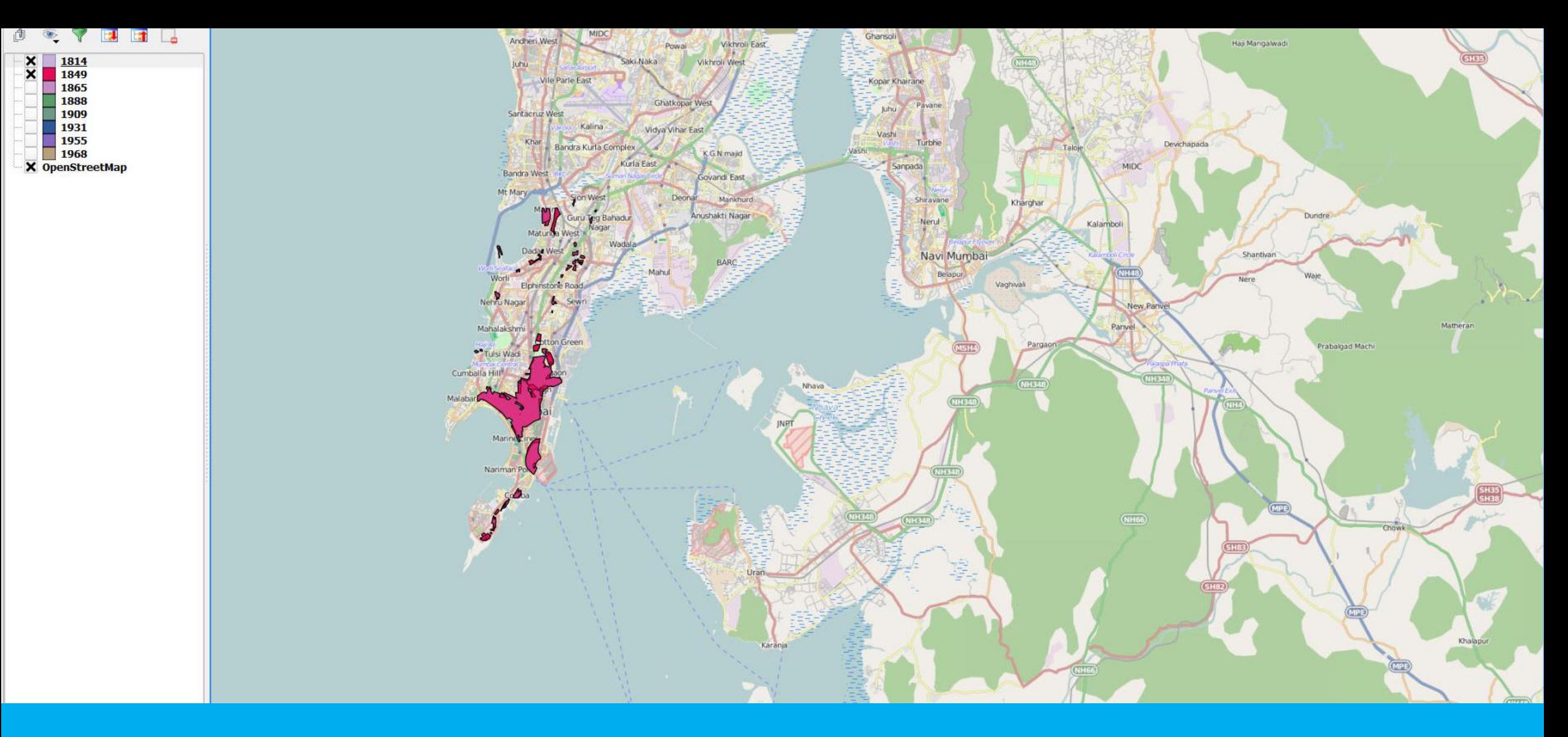

![](_page_8_Figure_0.jpeg)

![](_page_8_Figure_1.jpeg)

![](_page_9_Figure_0.jpeg)

![](_page_10_Figure_0.jpeg)

![](_page_11_Figure_0.jpeg)

![](_page_12_Figure_0.jpeg)

![](_page_13_Picture_0.jpeg)